# **Request for Special Circumstances Refund Instructions**

#### **Instructions to Fill Out This Form.**

- 1. Fill out Name, Campus ID, Address, Email, and Phone Number
- 2. Attach personal statement and supporting documentation
- 3. Select Semester and academic year
- 4. Select the applicable reason
- 5. Click on Finish
- 6. Click Download or Print to obtain a copy of the form

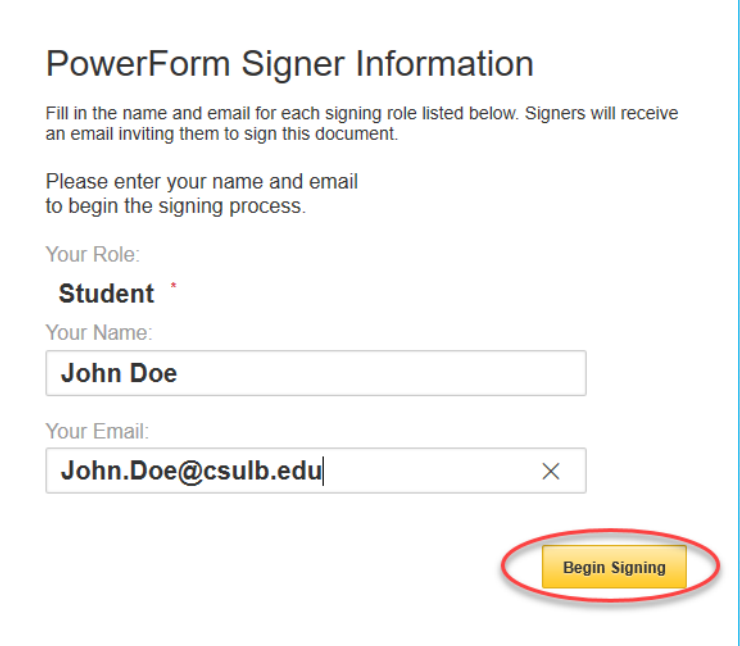

#### **Accept DocuSign electronic agreement**

Click the checkbox to agree to use electronic records and signatures and then click "Continue".

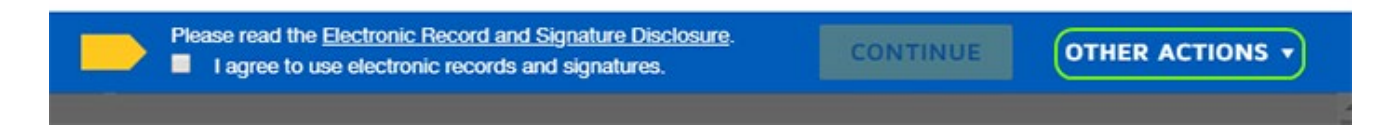

## **Employee Information and Required Information**

Fill out the required fields as indicated by the red boxes.

## CALIFORNIA STATE UNIVERSITY LONG BEACH REQUEST FOR SPECIAL CIRCUMSTANCES REFUND

#### **APPLICATION INFORMATION**

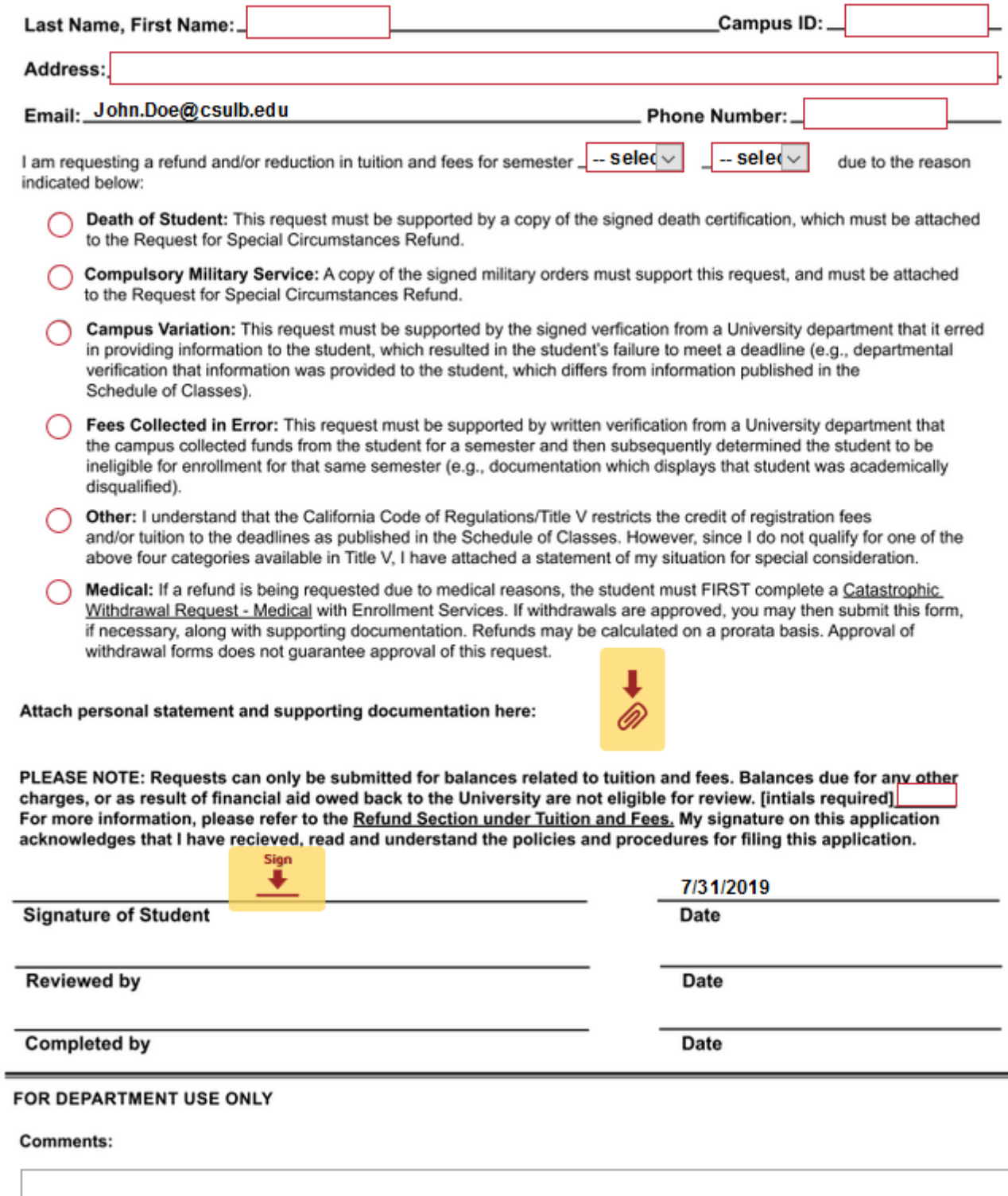

# **Sign and complete DocuSign form**

Click "Sign" to electronically sign the form.

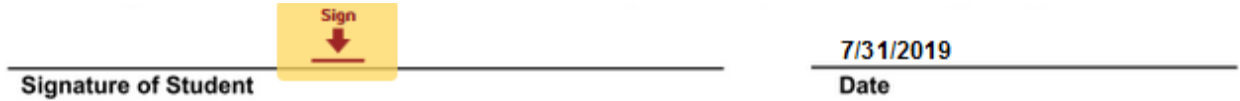

When you are signing the DocuSign form, please change from the email address name to your first and last name in the Full Name field. Initial next to your name and click "Adopt and Sign". Click "Finish" when done.

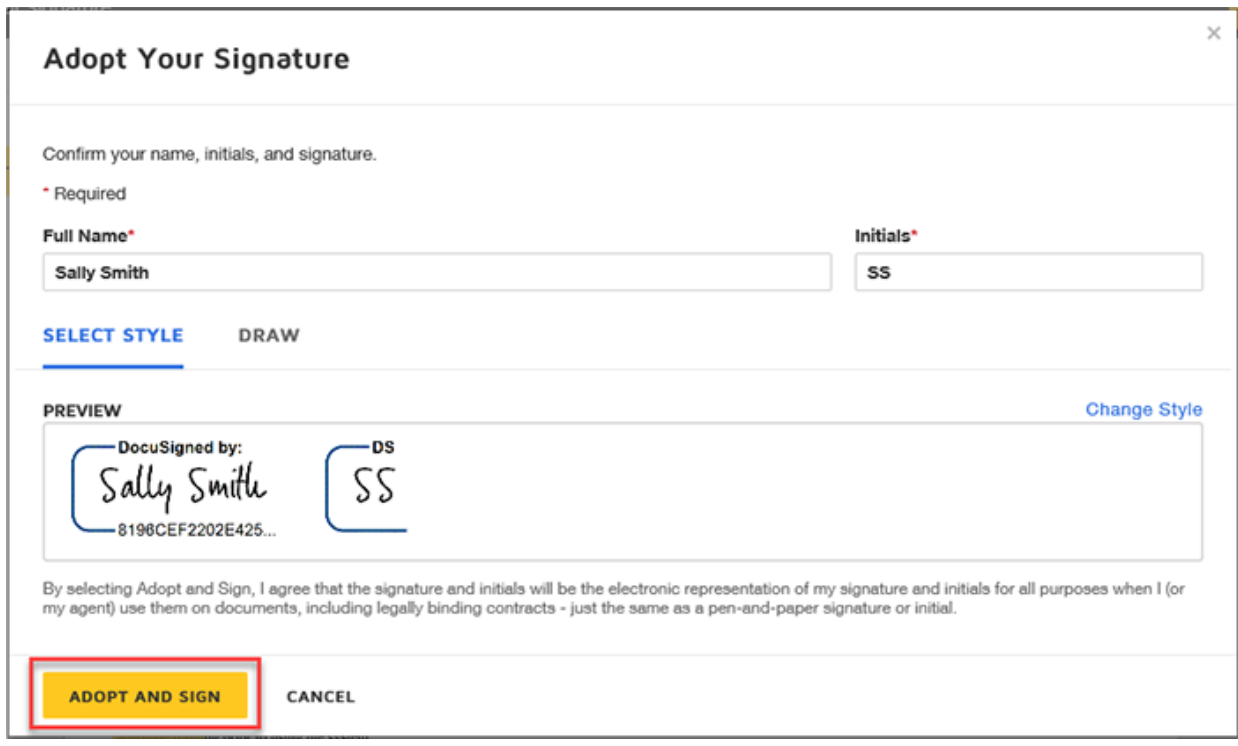

Click download or print a copy of the form for your records.

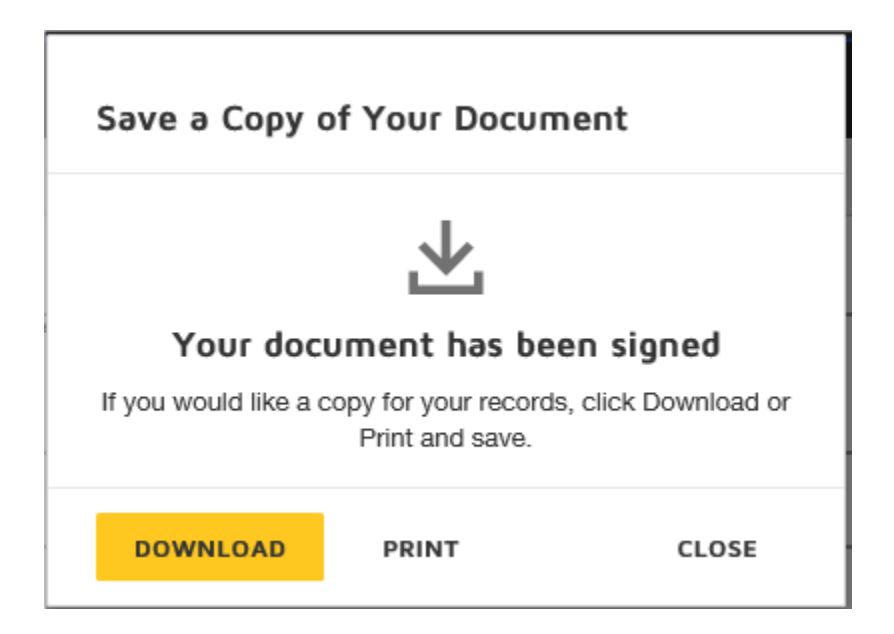